# DVD 技术在气象影视素材库建设中的应用

布亚林,严 雪,徐 一倍

(河南省气象科技服务中心, 河南 郑州 450003)

摘 要: 分析了如何将高品质 DVD 制作技术应用到省级气象影视素材库建设中的方法,以及充分利用 DVD 的 高画质、多音轨、多字幕等相关制作技术为气象影视工作服务的技巧。

关键词: DVD 技术: 气象影视: 素材库 中图分类号: TN948.13 文献标识码: A 文章编号: 1004 - 6372(2006)04 - 0077 - 02

#### 引喜

河南省气象影视中心保存了一批具有历史意义和科研价 值的视音频素材,由于存储介质和存储方式的局限性,如何完 好地保存以及利用这些素材,已成为我们面临的一个重要问 题。随着计算机多媒体业飞速的发展,我们从2004年开始,利 用非线性编辑系统、硬盘阵列等相关设备对节目素材进行数字 化处理,逐步建立了省级气象影视素材库系统。但由于所处理 的视音频信息量巨大,而硬盘阵列价格昂贵,因此我们在存储 介质方面,根据不同素材的不同用途,采用了光盘库和硬盘阵 列相结合使用的方法。这里的光盘库统一采用了 DVD 光盘, 因为 DVD 提供了比录像带、VCD 及 LD 等传统媒体更为优良 的画质及音质.PAL 制的 DVD 提供的影像分辨率为 720 x 576,和 D1/DV 格式的 PAL 制的电视信号指标相同:其多声道 的音频部分采用了 48 kHz 的采样频率,从理论上说可以获得 比采样频率为44.1 kHz 的传统音乐 CD 更好的音质。下面介 绍将 DVD 技术应用到气象影视素材库建设中的方法。

#### 1 气象影视素材库中的 DVD 光盘库

省级气象影视素材库包括硬盘阵列和 DVD 光盘库两部 分。素材存储的位置取决于它的利用率,硬盘读取速度比光 盘要快,因此,将日常常用的数据、图片和视频存储在硬盘阵 列中,直接和非线性编辑系统相连,适合大家在线浏览应用。 对于那些占用容量大,且不经常使用又有保存价值的素材,使 用 DVD 光盘库进行存储,适于大家的后备查询。对于所有的 DVD 光盘素材,均利用专业化的数据库对其进行管理,把各 个素材的编目信息及与其相关的关键帧图片和文档全部存储 于数据库,以保证用户能够迅速方便地找到所需的素材。

#### 2 DVD 技术在气象影视素材库建设中的应用方法

#### 2.1 DVD 的特点

DVD 最初诞生于电影行业,它是由美国的华纳、哥伦比 亚、20世纪福克斯等八大电影公司所组成的 HDVA 组织于 1994 年建立的,最初英文全称是" Digital Video Disc "(数字 视频光盘)。1995 年9月,DVD 联盟成立并公布了 DVD 的统

收稿日期: 2006-05-24

一标准,将 DVD 正式定名为"数字通用光盘",这时的 DVD 已不再只是为电影行业所服务,而是一种能够存储高质量视 频、音频信号和超大容量数据的新一代光盘媒体介质,可以看 作是 CD/LD/VCD 的后继产品。

DVD 光盘作为一种新的存储媒体,逐渐成为非常重要的 资料发布介质。由于光盘感光层上有一层保护层,所以可长 时间保存,上面的数据不会丢失。光盘数据读取为非接触性 激光方式,无检索磨损。最新的 DVD 光盘容量已达数个 GB, DVD-R 可记录光盘能一次性将压缩好的 MPEG-2 数据流 记录在上面,DVD-RAM 能够反复多次存取,数据率从4到 15Mbps 可选。目前每张盘可以存储长达90分钟的广播级素 材,适于素材的长期保存。

#### 2.2 利用 DVD 技术保存高品质气象影视素材

由于 DVD 在视频、音频的指标上都已经达到了目前广 播级节目信号要求,我们直接把各类气象影视节目制作成高 品质的 DVD 影像光盘,进行编号保存的同时,将素材信息写 入素材数据库,这是素材存储中非常重要的一个环节。

要将气象影视节目制作成 DVD 影像光盘,就要用到 DVD 编码软件。近年来,此类的软件层出不穷,其中 PC 平台 上最具代表性的是 Sonic Scenarist 和 Adobe Encore DVD 。如 果要进行出版级的 DVD 制作, PC 平台上最好使用 Sonic Scenarist;而我们仅仅是将制作好的气象影视节目制成 DVD 保 存,所以用 Adobe Encore DVD 就足够了。

Adobe Encore DVD 是著名的图形、图像软件开发商美国 Adobe 公司于 2003 年推出的一款专门用于 DVD 制作的软件 系统。它能将源文件自动导入或转换为 MPEG-2 视频和 Dolby Digital 音频;还可以创建和编辑 Adobe Photoshop 格式 的菜单;并将项目输出为所有可刻录的 DVD 格式。

#### 2.3 利用 DVD 技术保存高品质的音乐素材

气象影视节目制作中要用到的音乐素材一般是 48 kHz 采样、16 位量化、双声道立体声的素材,传统的保存方式是使 用音乐 CD 或录像带。保存到音乐 CD 中时要把采样频率降 低为 44.1 kHz, 对音乐的品质会产生一定的影响; 保存到录 像带上,频繁使用后也会造成音质的降低。

而 DVD 的音频格式是 48 kHz 采样的多声道音轨,因此 可以充分利用这一特性,将气象影视素材库中的各种音频素

材无损保存到 DVD 中。要实现这一过程,一般有两种方式, 一种是将音频素材制作成目前比较流行的 DVD - Audio 格 式,另一种是将音频素材保存到 DVD - Video 光盘的音轨中, 同时配以简单画面对音频素材加以说明。

#### 2.4 灵活使用 DVD 制作中的多字幕功能

普通 DVD 影片中的多字幕功能一般用来实现多语言字 幕,使不同国家、不同语种的观众也能根据字幕看懂原始配音 的影片。而我们在气象影视素材存储过程中制作 DVD 时,灵 活使用了这一功能,将素材拍摄时的收获、感受等相关信息, 以及成片的解说词等制作成一轨字幕,加入到所制作的 DVD 素材中,这样在以后的素材使用时可以关闭字幕;而在素材查 询时可以打开字幕,了解当时制作节目时的情况。

#### 3 DVD 素材资料的再利用技巧

#### 3.1 高品质视频影像的再利用

虽然我们存储在 DVD 盘片上的活动视频影像解析度可 达 720 × 576(PAL), 在视频指标上与 PAL 制广播级电视信 号的要求相同,但由于非线性编辑系统支持的素材格式各不 相同,所以 DVD 上的素材必须进行相应的格式转换后才能使 用。另外,我们在音像店购买的《DISCOVER》、《国家地理频 道》等地球科学范畴的科教风光片,使用前也需要进行格式 转换。以下介绍我们将 DVD 光盘上的视频数据转换成后期 制作系统中可以使用格式的一种常用方法。

首先,对于自己素材库里的一般 DVD 光盘素材,可以采 用直接复制的方法,将光盘中 VIDEO\_TS 文件夹下相应的 VOB 文件复制到硬盘上即可:而对于一些无法直接复制数据 的 DVD 光盘(如音像店购买的有版权的光盘等)可以通过 Smart Ripper 等软件将其复制到硬盘上。

然后,启动 DVD2AVI 软件,使用 File→Open 命令打开硬 盘上的 VOB 文件,这时就可以拖动浏览该 VOB 文件的画面 内容(附图);接下来对视频和音频进行相应的设置以获得最 佳的转换效果。

下面是我们经常使用的设置方式。实践表明,这样的设 置可以获得最佳的视频素材。

Video 菜单下的设置: iDCT Algorithm 项选择 64 - bit Floating Point; Field Operation 项选择 None; Color Space 项选择 YUV 4:2:2; YUV→RGB 项选择 PC Scale;

Audio 菜单下的设置:Track Number 项一般选择 Track 1: Output Method 选择 All Tracks; Dolby Digital Decode→Dynamic Range Control 项一般选 Normal: 48 - 44. 1 转换项一般选 Off。

作好以上的设置后,再通过界面中的"「"与"一"按钮设 置要转换的起点和终点,然后选择 File→Save AVI 命令,打开 保存文件对话框,为新素材命名,确定后,弹出视频编码选择 对话框,选择自己的非线性编辑系统能够支持的 DivX 或 Xvid 视频编码器,就可以得到所需要的高质量视频素材了。

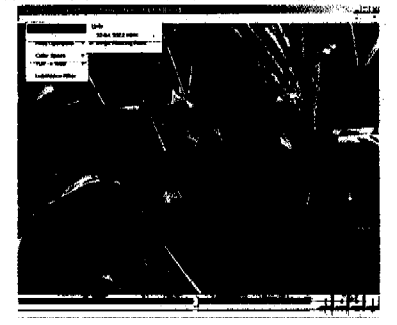

附图 在 DVD2AVI 软件中进行相关设置

### 3.2 截取 DVD 光盘上的高品质音乐素材

通常,要把存放在 DVD 影片上的音轨抓取下来应用于 气象影视节目中,需要使用一些专用的 DVD 音轨抓取工具。 这类的工具有很多,使用比较广泛的有 Smart Ripper 、DVD Audio Ripper 、DVD Audio Extractor 等,使用这些工具抓取 DVD 中的 AC-3、DTS、LPCM 音轨的方法大同小异。

一般需要先把 DVD 中的数字音频信号复制到计算机的 硬盘上,这就需要对 DVD 的数据结构有一些最基本的了解。 打开一张 DVD 碟片,会看到一个命名为"VIDEO\_TS"的文 件夹, DVD 中的主要视频、音频、字幕数据、时间码、段落分割 信息等都存储在这个"VIDEO\_TS"目录下的各个VOB文件 中。利用前面提到的 Smart Ripper 等软件可以实现分离 VOB 中所包含的各种音轨的功能,把所需要的音轨抓取为5.1 声 道的 AC-3 格式文件后,即可在节目中使用。

#### 4 结语语

DVD 影像与存储技术在格式与指标方面拥有很多优异 而独特的性能。充分利用其高画质、多音轨、多语言等特性, 会给传统气象影视素材的制作、存储与交流提供一种新的思 路与途径,在气象影视领域中的应用也必将越来越广泛。

## Application of DVD Technology to the Meteorological Video and Audio Material Storage

BU Ya - lin, YAN Xue, XU Jun

(Henan Meteorological science and technology Service Center, Zhengzhou 450003, China)

Abstract: This article introduces the method that high – qualified DVD technology applies in provincial meteorological video and audio material storage. The DVD technology such as high  $-$  qualify, multi  $-$  soundtrack, multi  $$ character serves us for meteorological video and audio work.

Key Words: DVD technology; Meteorological video and audio; Material storage